# **Exercise 1-stat331**

### Bayan Almukhlef

## **#Simple random sample**

### **Example 3.1**

Appendix C gives data related to the number of tractors in **30** serially numbered villages of Doraha development block in Punjab (India). Select (1) **WR** and (2) **WOR** simple random sample of **10** villages. Then Calculate

(a) population mean  $\bar{Y}$ 

- (b) population variance  $\sigma^2$
- (c) standard deviation of population.
- (d) sample mean
- (E) Sampling Variance of mean
- (i) confidence interval for the mean.

Appendix C Number of tractors, tube wells, and net irrigated area (in hectares) for 69 villages of Doraha development block of Punjab, India

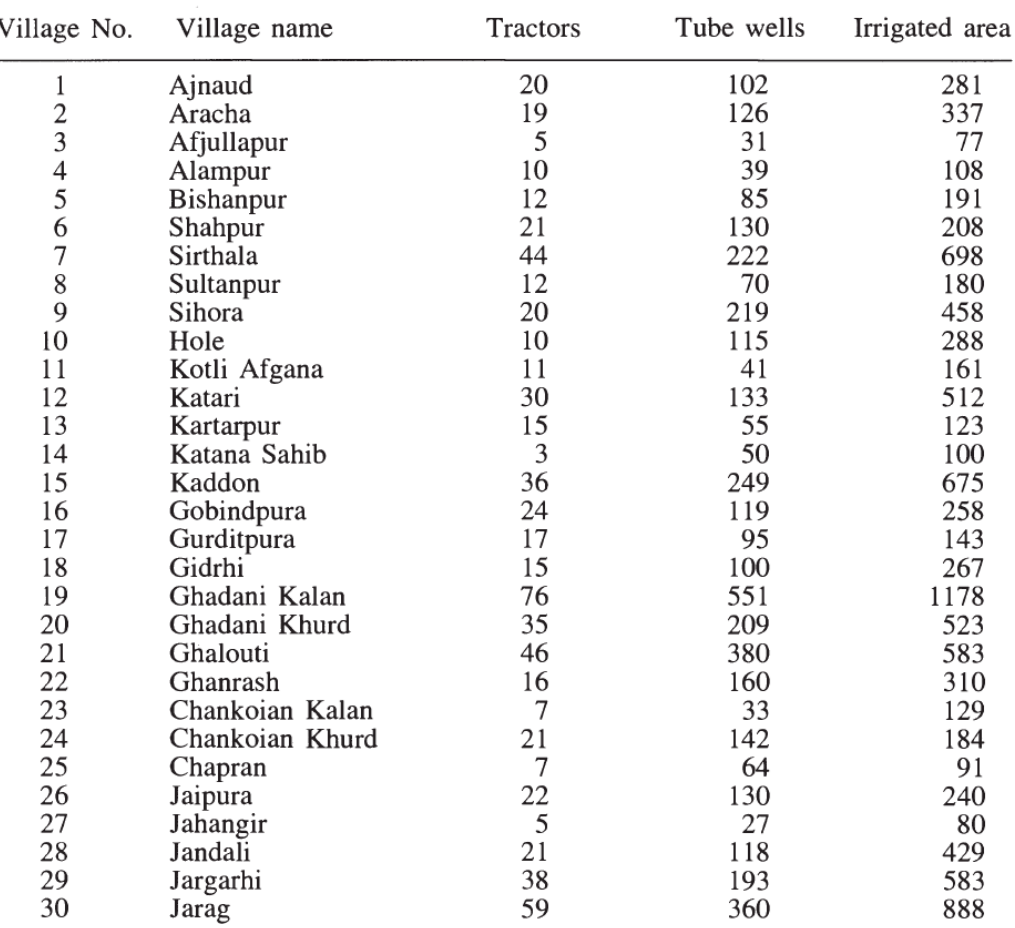

## **Solution**

Here village is the sampling unit. The villages in the population are already serially numbered which, otherwise, is the first step involved in the sample selection. Refer to **Appendix B**, and use first column by dropping the last two digits of each four digit number. Then we see that the first random number thus formed is 11. Similarly, the subsequent random numbers are seen to be 5,26,11 ...,3

(1) By selecting the first 10 random numbers from 1 to 30, without discarding Repetitions (**WR**), we obtain the serial numbers of villages in the sample. These are given below along with their variable values (number of tractors).

 $N = 30$ ,  $n = 10$ 

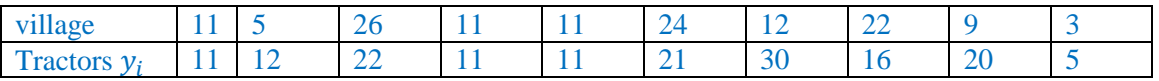

One can see that  $11<sup>th</sup>$  village has been selected twice in the with replacement simple random sample where repeated selection of units is permitted.

$$
\mu = \frac{\sum_{i=1}^{N} Y_i}{N} = 22.5667
$$

$$
\sigma^2 = \frac{\sum_{i=1}^{N} (Y_i - \mu)^2}{N} = 273.3789
$$

$$
\sigma = \sqrt{\sigma^2} = 16.5342
$$

$$
\bar{y} = \frac{\sum_{i=1}^{n} y_i}{n} = \frac{159}{10} = 15.9 \approx 16
$$

Sampling variance: 
$$
V(\bar{y}) = \frac{\sigma^2}{n} = \frac{273.3789}{10} = 27.3379
$$

*stander error of the sample mean*  $se(\bar{v}) = \sqrt{V(\bar{v})} = \sqrt{27.3379} = 5.2286$ The confidence interval for population mean  $\bar{Y}$  are given by  $\bar{y}$  +  $Z_{1-\frac{\alpha}{2}}$ 2  $se(\bar{y})$ 15.9 ∓ (1.96)5.2286  $\bar{Y} \in [5.6519, 26.1481]$ 

**NOTE:** If all the population units are not known, the actual value of  $V(\bar{y})$  can not be obtained. Therefore, we can use an unbiased estimator of  $V(\bar{y}) \gg \hat{V}(\bar{y}) = \frac{s^2}{g}$  $\frac{1}{n}$ .

(2) In without replacement sample, any repetition (11th village in the present case) is omitted, and another random number is selected as its replacement. Next random numbers from 1 to 30 are 7 and 25. Thus the WOR simple random sample of 10 villages from the population under study is with the following serial numbers:

*Bayan Almukhlif*

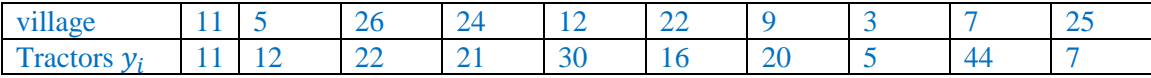

 $\bar{y} = \frac{\sum_{i=1}^{n} y_i}{n}$  $\frac{1}{n} = \frac{188}{10}$  $\frac{100}{10}$  = 18.8

$$
S^2 = \frac{\sum_{i=1}^{N} (Y_i - \mu)^2}{N - 1} = 282.8057
$$

$$
V(\bar{y}) = \frac{N - nS^2}{N - n} = \frac{30 - 10}{30} \cdot \frac{282.8057}{10} = 18.8537
$$

*Stander error of the sample mean*  $se(\bar{v}) = \sqrt{V(\bar{v})} = \sqrt{18.8537} = 4.3421$ 

*The confidence interval for population mean*  $\bar{Y}$  *are given by*  $\bar{y}$  +  $Z_{1-\frac{\alpha}{2}}$ 2  $se(\bar{y})$ 18.8 ∓ (1.96)4.3421  $\bar{Y} \in [8.5105, 27.3105]$ 

**NOTE:** If population Variance are not known, we can use an unbiased estimator of  $V(\bar{y})$  >>  $\hat{V}(\bar{y}) = \frac{N-n}{N}$ N  $s^2$  $\frac{1}{n}$ .

### **# Simple random sample**

## **Example 3.2**

The height (in cm) of 6 students of M.Sc., majoring in statistics, from Punjab Agricultural University, Ludhiana was recorded during 1985. The data, so obtained, are given below:

| Student | Name                 | Height |  |  |
|---------|----------------------|--------|--|--|
|         | Sarjinder Singh      | 168    |  |  |
| 2       | <b>Gurmeet Singh</b> | 175    |  |  |
| 3       | Varinder Kumar       | 185    |  |  |
|         | Sukhjinder Singh     | 173    |  |  |
| 5       | Devinder Kumar       | 171    |  |  |
| 6       | Gulshan Kumar        | 172    |  |  |

Table 3.1 Heights of M.Sc. students

1. Calculate (a) population mean  $\bar{Y}$ , and (b) population variance  $\sigma^2$ 

2. Enumerate all possible  $SRS$  with replacement samples of size  $n = 2$ . Obtain sampling distribution of mean, and hence show that

) (̅) = ̅ = ) (̅) = 2  $\int_{0}^{\frac{r}{2}}$  c)  $E(S^{2}) = \sigma^{2}$ 

## **Solution:**

- (1) Here N=6, and the study variable height is denoted by y. population mean  $\overline{Y} = \mu = \frac{\sum_{i=1}^{n} Y_i}{N}$  $\frac{1}{N} = \frac{1044}{6}$  $\frac{1}{6}$  = 174 population variance  $\sigma^2 = \frac{\sum_{i=1}^{n} (Y_i - \mu)^2}{N}$  $\frac{11-\mu}{N}$  = 28.667
- (2) Number of all possible samples of size 2, in case of WR sampling, will be  $N^n = 6^2 = 36.$

| $s^2$        | $\overline{y}$ | Height of<br>students | Sample<br>units | Sample                  |
|--------------|----------------|-----------------------|-----------------|-------------------------|
| $\bf{0}$     | 168.0          | (168, 168)            | (1, 1)          | 1                       |
| 24.5         | 171.5          | (168, 175)            | (1, 2)          | $\overline{c}$          |
| 144.5        | 176.5          | (168, 185)            | (1, 3)          | 3                       |
| 12.5         | 170.5          | (168, 173)            | (1, 4)          | $\overline{\mathbf{4}}$ |
| 4.5          | 169.5          | (168, 171)            | (1, 5)          | 5                       |
| 8.0          | 170.0          | (168, 172)            | (1, 6)          | 6                       |
| 24.5         | 171.5          | (175, 168)            | (2, 1)          | $\overline{7}$          |
| 0            | 175.0          | (175, 175)            | (2, 2)          | 8                       |
| 50.0         | 180.0          | (175, 185)            | (2, 3)          | 9                       |
| 2.0          | 174.0          | (175, 173)            | (2, 4)          | 10                      |
| 8.0          | 173.0          | (175, 171)            | (2, 5)          | 11                      |
| 4.5          | 173.5          | (175, 172)            | (2, 6)          | 12                      |
| 144.5        | 176.5          | (185, 168)            | (3, 1)          | 13                      |
| 50.0         | 180.0          | (185, 175)            | (3, 2)          | 14                      |
| $\bf{0}$     | 185.0          | (185, 185)            | (3, 3)          | 15                      |
| 72.0         | 179.0          | (185, 173)            | (3, 4)          | 16                      |
| 98.0         | 178.0          | (185, 171)            | (3, 5)          | 17                      |
| 84.5         | 178.5          | (185, 172)            | (3, 6)          | 18                      |
| 12.5         | 170.5          | (173, 168)            | (4, 1)          | 19                      |
| 2.0          | 174.0          | (173, 175)            | (4, 2)          | 20                      |
| 72.0         | 179.0          | (173, 185)            | (4, 3)          | 21                      |
| $\mathbf{0}$ | 173.0          | (173, 173)            | (4, 4)          | 22                      |
| 2.0          | 172.0          | (173, 171)            | (4, 5)          | 23                      |
| .5           | 172.5          | (173, 172)            | (4, 6)          | 24                      |
| 4.5          | 169.5          | (171, 168)            | (5, 1)          | 25                      |
| 8.0          | 173.0          | (171, 175)            | (5, 2)          | 26                      |
| 98.0         | 178.0          | (171, 185)            | (5, 3)          | 27                      |
| 2.0          | 172.0          | (171, 173)            | (5, 4)          | 28                      |
| 0            | 171.0          | (171, 171)            | (5, 5)          | 29                      |
| .5           | 171.5          | (171, 172)            | (5, 6)          | 30                      |
| 8.0          | 170.0          | (172, 168)            | (6, 1)          | 31                      |
| 4.5          | 173.5          | (172, 175)            | (6, 2)          | 32                      |
| 84.5         | 178.5          | (172, 185)            | (6, 3)          | 33                      |
| .5           | 172.5          | (172, 173)            | (6, 4)          | 34                      |
| $\cdot$ 5    | 171.5          | (172, 171)            | (6, 5)          | 35                      |
| $\mathbf{0}$ | 172.0          | (172, 172)            | (6, 6)          | 36                      |
| 1032         | 6264           |                       |                 | Total                   |

Table 3.3 All possible WR samples and other related statistics

 $S_i^2 = \frac{(\sum y_i - \overline{y}_i)^2}{n-1}$ 

| Serial<br>No. | Sample mean<br>$(\overline{y})$ | Frequency<br>(f)        | Probability<br>(p) |  |
|---------------|---------------------------------|-------------------------|--------------------|--|
| l             | 168.0                           | l                       | 1/36               |  |
| 2             | 169.5                           | 2                       | 2/36               |  |
| 3             | 170.0                           | $\overline{2}$          | 2/36               |  |
| 4             | 170.5                           | $\overline{\mathbf{c}}$ | 2/36               |  |
| 5             | 171.0                           | ı                       | 1/36               |  |
| 6             | 171.5                           | 4                       | 4/36               |  |
| 7             | 172.0                           | 3                       | 3/36               |  |
| 8             | 172.5                           | $\overline{c}$          | 2/36               |  |
| 9             | 173.0                           | 3                       | 3/36               |  |
| 10            | 173.5                           | $\overline{\mathbf{c}}$ | 2/36               |  |
| 11            | 174.0                           | $\overline{2}$          | 2/36               |  |
| 12            | 175.0                           | l                       | 1/36               |  |
| 13            | 176.5                           | 2                       | 2/36               |  |
| 14            | 178.0                           | $\overline{2}$          | 2/36               |  |
| 15            | 178.5                           | $\overline{\mathbf{c}}$ | 2/36               |  |
| 16            | 179.0                           | $\overline{2}$          | 2/36               |  |
| 17            | 180.0                           | $\mathbf{2}$            | 2/36               |  |
| 18            | 185.0                           | l                       | 1/36               |  |
| Total         |                                 | 36                      | ı                  |  |

Table 3.4 Sampling distribution of mean

(a) Average of all possible sample means, denoted by  $E(\bar{y})$ , is obtained from column (4) of table 3.3 as

$$
E(\bar{y}) = \frac{1}{36}(168 + 171.5 + \dots + 172) = \frac{6264}{36} = 174
$$
, *therefore*  $E(\bar{y}) = \bar{Y}$ 

Hence  $\bar{y}$  is an unbiased estimator of  $\bar{Y}$ 

(b) The variance of all possible sample means is given by

$$
V(\bar{y}) = \frac{1}{36} \sum_{i=1}^{36} (\bar{y} - E(\bar{y}))^2 = 14.333
$$

Now from part (b) of (1), we have

$$
V(\bar{y}) = \frac{\sigma^2}{n} = \frac{28.667}{2} = 14.333
$$
, therefore the relation (b) is verified.

(c) From table 3.3, we find that the average of all possible sample mean squares is

$$
E(S2) = \frac{1}{36}(0 + 24 + \dots + 0) = \frac{1032}{36} = 28.667
$$

which equals population variance  $E(S^2) = \sigma^2$ , therefore the relation is verified. Hence  $S^2$  is an unbiased estimator of  $\sigma^2$ 

## *Bayan Almukhlif*

## **Example 3.3**

From the data given in example 3.2, enumerate all the **SRS without replacement** samples of size n=2 , then solve the following part

1- write down sampling distribution of mean, Using this distribution show that

a) 
$$
E(\bar{y}) = \bar{Y} = \mu
$$
   
b)  $V(\bar{y}) = \frac{N - n S^2}{N n}$    
c)  $E(S^2) = S^2$ 

height (in cm) of 6 students

- 2- From each sample, find the 95% confidence limits for the population mean of the student height with the **known** population variance **and** its estimates; use the normal deviate Z =1.96 in both cases.
- 3- For both the procedures in part (2), find the proportion of the confidence intervals enclosing the actual population mean, that is, the coverage probability.

## **Solution**:

Number of possible **WOR** samples of size n=2 will be  $C_2^6 = \binom{6}{2}$  $\binom{6}{2} = \frac{6!}{2!(6-1)!}$  $\frac{6!}{2!(6-2)!} = 15.$ 

The heights of students included in various possible samples, along with sample means  $(\bar{y})$  and sample mean squares  $(S^2)$ , are given in table 3.5.

| Serial<br>No.  | Sample units<br>Height of<br>students |            | $\overline{y}$ | $s^2$ |
|----------------|---------------------------------------|------------|----------------|-------|
| 1              | (1, 2)                                | (168, 175) | 171.5          | 24.5  |
| $\overline{2}$ | (1, 3)                                | (168, 185) | 176.5          | 144.5 |
| 3              | (1, 4)                                | (168, 173) | 170.5          | 12.5  |
| 4              | (1, 5)                                | (168, 171) | 169.5          | 4.5   |
| 5              | (1, 6)                                | (168, 172) | 170.0          | 8.0   |
| 6              | (2, 3)                                | (175, 185) | 180.0          | 50.0  |
| 7              | (2, 4)                                | (175, 173) | 174.0          | 2.0   |
| 8              | (2, 5)                                | (175, 171) | 173.0          | 8.0   |
| 9              | (2, 6)                                | (175, 172) | 173.5          | 4.5   |
| 10             | (3, 4)                                | (185, 173) | 179.0          | 72.0  |
| 11             | (3, 5)                                | (185, 171) | 178.0          | 98.0  |
| 12             | (3, 6)                                | (185, 172) | 178.5          | 84.5  |
| 13             | (4, 5)                                | (173, 171) | 172.0          | 2.0   |
| 14             | (4, 6)                                | (173, 172) | 172.5          | .5    |
| 15             | (5, 6)                                | (171, 172) | 171.5          | .5    |
| Total          |                                       |            | 2610           | 516   |

Table 3.5 All possible WOR samples and other related statistics

Column (4) in table 3.5 lists mean values for all possible samples. It can also be written in the form of a *sampling distribution* as shown in table 3.6. Probability (p) values, in

this case also, are calculated in the same way as in table 3.4.

| Serial<br>No.           | Sample mean<br>$(\overline{y})$ | Frequency<br>(f) | Probability<br>(p) |  |  |
|-------------------------|---------------------------------|------------------|--------------------|--|--|
|                         | 169.5                           |                  | 1/15               |  |  |
| $\overline{\mathbf{c}}$ | 170.0                           |                  | 1/15               |  |  |
| $\overline{\mathbf{3}}$ | 170.5                           |                  | 1/15               |  |  |
| $\overline{\mathbf{4}}$ | 171.5                           | 2                | 2/15               |  |  |
| 5                       | 172.0                           |                  | 1/15               |  |  |
| 6                       | 172.5                           |                  | 1/15               |  |  |
| $\overline{7}$          | 173.0                           |                  | 1/15               |  |  |
| 8                       | 173.5                           |                  | 1/15               |  |  |
| 9                       | 174.0                           |                  | 1/15               |  |  |
| 10                      | 176.5                           |                  | 1/15               |  |  |
| 11                      | 178.0                           |                  | 1/15               |  |  |
| 12                      | 178.5                           |                  | 1/15               |  |  |
| 13                      | 179.0                           |                  | 1/15               |  |  |
| 14                      | 180.0                           |                  | 1/15               |  |  |
| Total                   |                                 | 15               | 1                  |  |  |

 $m + 1$  $26a$  $\mathbf{r}$  $\ddot{\phantom{0}}$ 

(a) The average of all possible 15 sample means is given as

$$
E(\bar{y}) = \frac{1}{15}(171.5 + 176.5 + \dots + 171.5) = \frac{2610}{15} = 174
$$

which is same as the population mean worked out in example 3.2. Hence  $E(\bar{y}) = \bar{Y} = \mu$ 

(b) The variance of  $\bar{y}$  is given by

$$
V(\bar{y}) = \frac{1}{15} \sum_{i=1}^{15} (\bar{y}_i - E(\bar{y}))^2
$$
  
=  $\frac{1}{15} [(171.5 - 174)^2 + (176.5 - 174)^2 + \dots + (171.5 - 174)^2]$   
= 11.467  

$$
S^2 = \frac{\sum_{i=1}^{n} (Y_i - \mu)^2}{N - 1} = 34.4 \quad (population mean square)
$$
  
Also,  $\frac{N - n}{N} \frac{S^2}{n} = \frac{6 - 2}{6} \frac{34.4}{2} = 11.467$ 

This verifies the relation  $V(\bar{y}) = \frac{N-n}{N}$ N  $S^2$  $\overline{n}$ 

(c) The average of all the 15 sample mean squares from table 3.5 is

$$
E(s2) = \frac{1}{15}(24.5 + 144.5 + \dots + 5) = \frac{516}{15} = 34.4
$$
  
Also,  $S2 = 34.4$ 

This verifies the relation  $E(s^2) = S^2$ , Which means  $s^2$  is an unbiased estimator of  $S^2$ .

## **By use R Program:**

```
population=c("a","b","c","d","e","f")
# select one sample(wor) of size n=2
sample(population, 2, replace= FALSE)
[1] "b" "e"
# obtain all the 15 samples(Generate all combinations of size 2).
samples=combn(population, 2, simplify = TRUE )
samples
    [,1] [,2] [,3] [,4] [,5] [,6] [,7] [,8] [,9] [,10] [,11] [,12] [,13] [,14]
[1,] "a" "a" "a" "a" "a" "b" "b" "b" "b" "c" "c" "c" "d" "d" 
[2,] "b" "c" "d" "e" "f" "c" "d" "e" "f" "d" "e" "f" "e" "f" 
  [,15][1,] "e" 
[2,] "f"
# we obtain a matrix of student Height (cm).
y=c(168,175,185,173,171,172)
# to obtain population mean
Ybar=mean(y)
Ybar
[1] 174
# to obtain population standard deviation S.
#The denominator n - 1 is used which gives an unbiased estimator of the 
variance.
S=sd(y)
S
[1] 5.865151
var.population=var(y)
var.population
[1] 34.4
# to obtain all the sample values y1,y2 we write
samples=combn(y,2)
samples
    [,1] [,2] [,3] [,4] [,5] [,6] [,7] [,8] [,9] [,10] [,11] [,12] [,13] [,14]
[1,] 168 168 168 168 168 175 175 175 175 185 185 185 173 173
[2,] 175 185 173 171 172 185 173 171 172 173 171 172 171 172
     [,15]
[1,] 171
[2,] 172
# to obtain all the 15 sample means ybar
averages=apply(samples,2,mean) #for a matrix 1 indicates rows,2 indicates
```
*Bayan Almukhlif*

*columns* averages [1] 171.5 176.5 170.5 169.5 170.0 180.0 174.0 173.0 173.5 179.0 178.0 178.5 [13] 172.0 172.5 171.5 *#to obtain the average of all possible 15 sample means*  **mean**(averages) [1] 174 *#which is same as the population mean # to obtain all the 15 confidence interval for the population mean ##case 1: we use population standard deviation S to compute standard error* S.pop=**sd**(y) se=**sqrt**((6-2)**/**(6**\***2))**\***S.pop CI1=averages-1.96**\***se CI1 [1] 164.863 169.863 163.863 162.863 163.363 173.363 167.363 166.363 166.863 [10] 172.363 171.363 171.863 165.363 165.863 164.863 CI2=averages+1.96**\***se CI2 [1] 178.137 183.137 177.137 176.137 176.637 186.637 180.637 179.637 180.137 [10] 185.637 184.637 185.137 178.637 179.137 178.137 *# coverage probability=100% ## case 2: we use sample standard deviation s to compute standard error* s=**apply**(samples,2,sd) se=**sqrt**((6-2)**/**(6**\***2))**\***s CI1=averages-1.96**\***se  $CT1$ [1] 165.8988 162.8972 166.4992 167.0995 166.7993 171.9983 172.3997 169.7993 [9] 171.0995 169.3980 166.7977 168.0978 170.3997 171.6998 170.6998 CI2=averages+1.96**\***se CI2 [1] 177.1012 190.1028 174.5008 171.9005 173.2007 188.0017 175.6003 176.2007 [9] 175.9005 188.6020 189.2023 188.9022 173.6003 173.3002 172.3002 *# coverage probability=10/15=67%*

#### **APPENDIXES**

|      |      |      |      |      | Column numbers |              |      |      |              |
|------|------|------|------|------|----------------|--------------|------|------|--------------|
| (1)  | (2)  | (3)  | (4)  | (5)  | (6)            | (7)          | (8)  | (9)  | (10)         |
| 3436 | 6833 | 5809 | 9169 | 5081 | 5655           | 6567         | 8793 | 6830 | 1332         |
| 6133 | 4454 | 2675 | 3558 | 7624 | 5736           | 2184         | 4557 | 0496 | 8547         |
| 9853 | 3890 | 5535 | 3045 | 9830 | 5455           | 8218         | 9090 | 7266 | 4784         |
| 5807 | 5692 | 6971 | 6162 | 6751 | 5001           | 5533         | 2386 | 0004 | 2855         |
| 6291 | 0924 | 1298 | 7386 | 5856 | 2167           | 8299         | 9314 | 0333 | 8803         |
| 4725 | 9516 | 8555 | 0379 | 7746 | 9647           | 2010         | 0979 | 7115 | 6653         |
| 7697 | 6486 | 3720 | 6191 | 3552 | 1081           | 6141         | 7613 | 5455 | 3731         |
| 3497 | 2271 | 9641 | 0304 | 4425 | 6776           | 1205         | 2953 | 5669 | 1056         |
| 8940 | 4765 | 1641 | 0606 | 4970 | 7582           | 7991         | 6480 | 2946 | 5190         |
| 1122 | 6364 | 5264 | 1267 | 4027 | 4749           | 0338         | 8406 | 1213 | 5355         |
| 4333 | 0625 | 3947 | 1373 | 6372 | 9036           | 7046         | 4325 | 3491 | 8989         |
| 7685 | 1550 | 0853 | 4276 | 1572 | 9348           | 6893         | 2113 | 8285 | 9195         |
| 0592 | 8341 | 4430 | 0496 | 9613 | 2643           | 6442         | 0870 | 5449 | 8560         |
| 3506 | 0774 | 0447 | 7461 | 4459 | 0866           | 1698         | 0184 | 4975 | 5447         |
| 8368 | 2507 | 3565 | 4243 | 6667 | 8324           | 3063         | 8809 | 4248 | 1190         |
| 2630 | 1112 | 6680 | 4863 | 6813 | 4149           | 8325         | 2271 | 1963 | 9569         |
| 3883 | 3897 | 1848 | 8150 | 8184 | 1133           | 6088         | 3641 | 6785 | 0658         |
| 1123 | 3943 | 5248 | 0635 | 9265 | 4052           | 1509         | 1280 | 0953 | 9107         |
| 1167 | 9827 | 4101 | 4496 | 1254 | 6814           | 2479         | 5924 | 5071 | 1244         |
| 7831 | 0877 | 3806 | 9734 | 3801 | 1651           | 7169         | 3974 | 1725 | 9709         |
| 2487 | 9756 | 9886 | 6776 | 9426 | 0820           | 3741         | 5427 | 5293 | 3223         |
| 1245 | 3875 | 9816 | 8400 | 2938 | 2530           | 0158         | 5267 | 4639 | 5428         |
| 5309 | 4806 | 3176 | 8397 | 5758 | 2503           | 1567         | 5740 | 2577 | 8899         |
| 7109 | 0702 | 4179 | 0438 | 5234 | 9480           | 9777         | 2858 | 4391 | 0979         |
| 8716 | 7177 | 3386 | 7643 | 6555 | 8665           | 0768         | 4409 | 3647 | 9286         |
| 9499 | 5280 | 5150 | 2724 | 6482 | 6362           | 1566         | 2469 | 9704 | 8165         |
| 3125 | 4552 | 6044 | 0222 | 7520 | 1521           | 8205         | 0599 | 5167 | 1654         |
| 3788 | 6257 | 0632 | 0693 | 2263 | 5290           | 0511         | 0229 | 5951 | 6808         |
| 2242 | 2143 | 8724 | 1212 | 9485 | 3985           | 7280         | 0130 | 7791 | 6272         |
| 0900 | 4364 | 6429 | 8573 | 9904 | 2269           | 6405         | 9459 | 3088 | 6903         |
| 7909 | 4528 | 8772 | 1876 | 2113 | 4781           | 8678         | 4873 | 2061 | 1835         |
| 0379 | 2073 | 2680 | 8258 | 6275 | 7149           | 6858         | 4578 | 5932 | 9582         |
| 0780 | 6661 | 0277 | 0998 | 0432 | 8941           | 8946         | 9784 | 6693 | 2491         |
| 8478 | 8093 | 6990 | 2417 | 0290 | 5771           | 1304         | 3306 | 8825 | 5937         |
| 2519 | 7869 | 9035 | 4282 | 0307 | 7516           | 2340         | 1190 | 8440 | 6551         |
| 2472 | 0823 | 6188 | 3303 | 0490 | 9486           | 2896         | 0821 | 5999 | 3697         |
| 8418 | 5411 | 9245 | 0857 | 3059 | 6689           | 6523         | 8386 | 6674 | 7081         |
| 8293 | 5709 | 4120 | 5530 | 8864 | 0511           | 5593<br>2828 | 1633 | 4788 | 1001         |
| 9260 | 1416 | 2171 | 0525 | 6016 | 9430           |              | 6877 | 2570 | 4049         |
| 6568 | 1568 | 4160 | 0429 | 3488 | 3741           | 3311         | 3733 | 7882 | 6985         |
| 6694 | 5994 | 7517 | 1339 | 6812 | 4139           | 6938         | 8098 | 6140 | 2013         |
| 2273 | 6882 | 2673 | 6903 | 4044 | 3064           | 6738         | 7554 | 7734 | 7899         |
| 6364 | 5762 | 0322 | 2592 | 3452 | 9002           | 0264         | 6009 | 1311 | 5873         |
| 6696 | 1759 | 0563 | 8104 | 5055 | 4078           | 2516         | 1631 | 5859 | 1331<br>8487 |
| 3431 | 2522 | 2206 | 3938 | 7860 | 1886           | 1229         | 7734 | 3283 |              |
| 4842 | 3765 | 3484 | 2337 | 0587 | 9885           | 8568         | 3162 | 3028 | 7091         |
| 8295 | 9315 | 5892 | 6981 | 4141 | 1606           | 1411         | 3196 | 9428 | 3300         |
| 4925 | 4677 | 8547 | 5258 | 7274 | 2471           | 4559         | 6581 | 8232 | 7405         |
| 5439 | 0994 | 3794 | 8444 | 1043 | 4629           | 5975         | 3340 | 3793 | 6060         |
| 2031 | 0283 | 3320 | 1595 | 7953 | 2695           | 0399         | 9793 | 6114 | 2091         |

Appendix B Random numbers

Sources: Rao, C.R., Mitra, S.K., Matthai, A. and Ramamurthy, K.G. (1974). Formulae and Tables for Statistical Work. Statistical Publishing Society. Indian Statistical Institute Calcutta.

### **APPENDIXES**

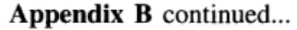

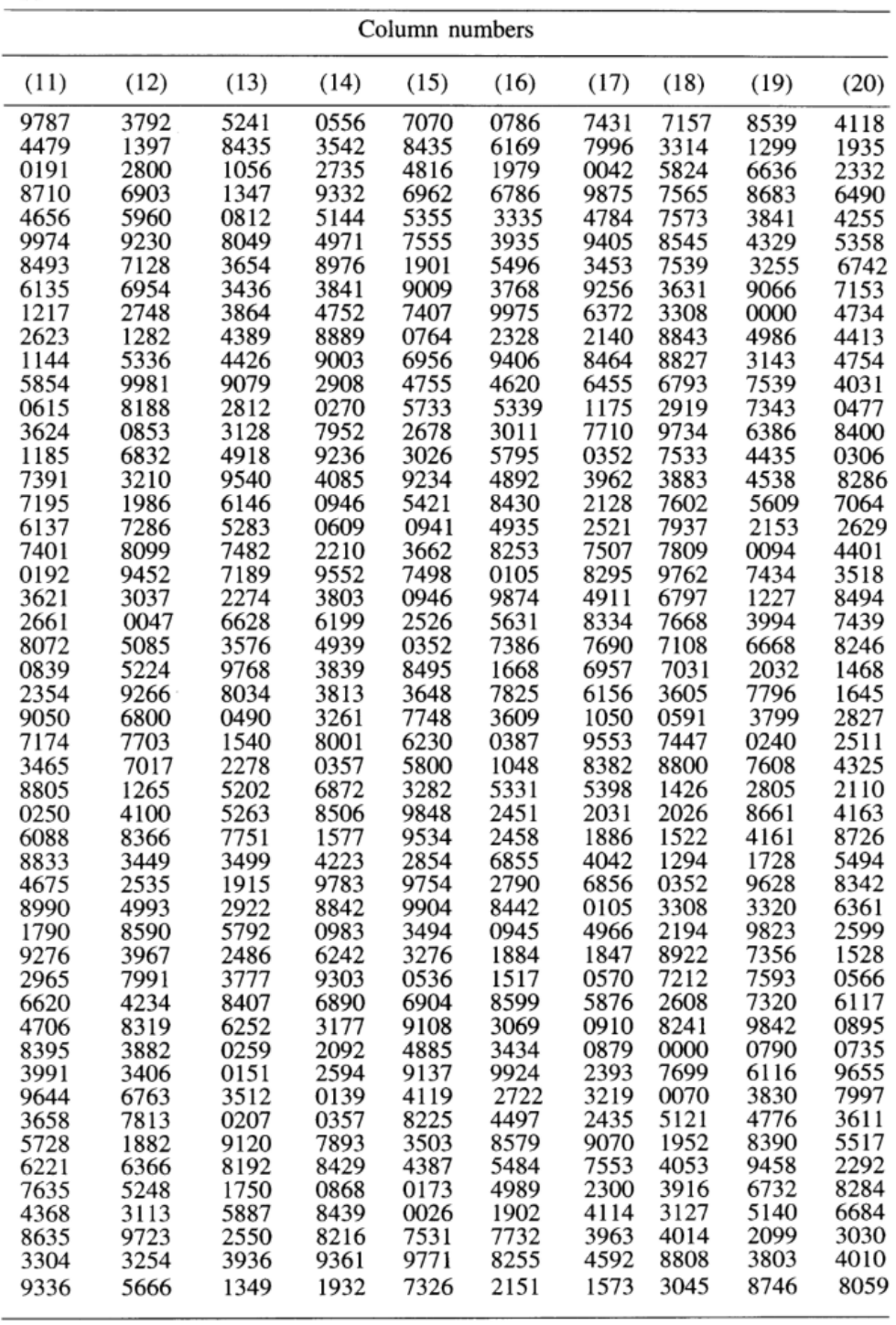

366

#### **APPENDIXES**

## Appendix B continued...

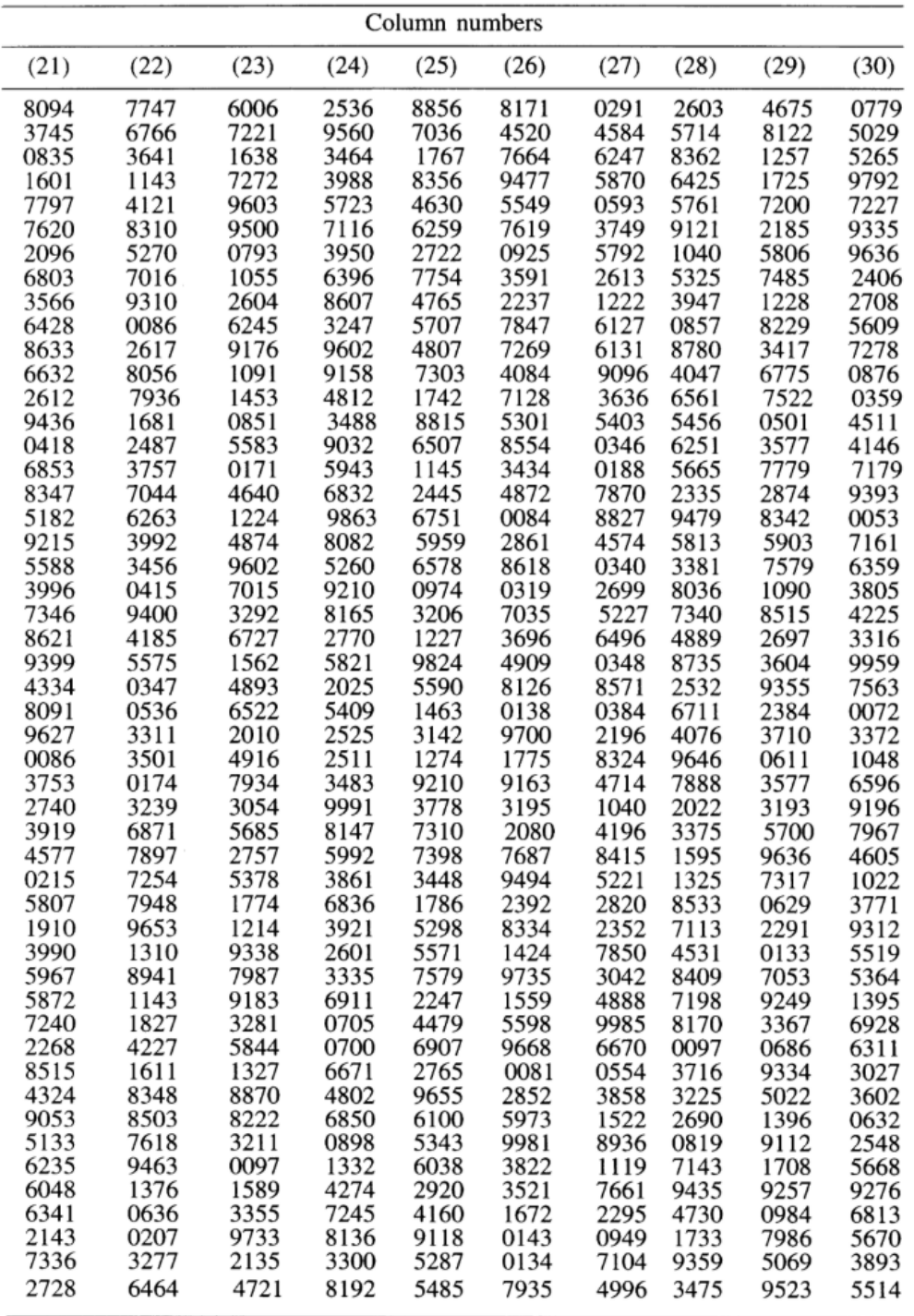

| Column numbers |              |              |              |              |              |              |              |              |              |
|----------------|--------------|--------------|--------------|--------------|--------------|--------------|--------------|--------------|--------------|
| (31)           | (32)         | (33)         | (34)         | (35)         | (36)         | (37)         | (38)         | (39)         | (40)         |
| 6415           | 5554         | 3592         | 8008         | 9408         | 2092         | 9842         | 3197         | 1404         | 1505         |
| 4668           | 3479         | 4073         | 6941         | 8286         | 3374         | 3696         | 7856         | 8980         | 0359         |
| 7592           | 3903         | 7895         | 1113         | 7646         | 9201         | 9081         | 2630         | 1617         | 1188         |
| 2012           | 1096         | 2958         | 4788         | 4882         | 1855         | 8190         | 9726         | 6716         | 1384         |
| 7884           | 8004         | 7831         | 8264         | 0028         | 8118         | 5011         | 5704         | 9394         | 7669         |
| 5510           | 8160         | 6173         | 5655         | 4415         | 0147         | 1091         | 4426         | 2843         | 5578         |
| 4440           | 0095         | 4067         | 9078         | 6205         | 7488         | 1851         | 3537         | 7191         | 0856         |
| 8436           | 4936         | 3013         | 6818         | 1577         | 0249         | 5107         | 5304         | 3872         | 4157         |
| 3740           | 3172         | 2775         | 5781         | 0318         | 8932         | 9220         | 3784         | 0501         | 8375         |
| 1174           | 3869         | 9985         | 4443         | 1127         | 7390         | 1463         | 8524         | 2272         | 4275         |
| 8494           | 5214         | 9020         | 4568         | 3508         | 1257         | 9685         | 6310         | 9763         | 1887         |
| 8792<br>0865   | 6689<br>4556 | 3521<br>4015 | 4407<br>0082 | 2017<br>1239 | 8527<br>7058 | 2230         | 1851         | 4023         | 2258         |
| 7141           | 0799         | 4764         | 5283         | 4291         | 4822         | 1189<br>3735 | 3174         | 0220<br>2477 | 1167         |
| 7185           | 3986         | 7047         | 9210         | 2791         | 7610         | 7264         | 1393<br>4771 | 0548         | 6782<br>5172 |
| 3672           | 8714         | 8853         | 9825         | 5869         | 6281         | 2371         | 1890         | 9480         | 2968         |
| 7753           | 9791         | 3436         | 4604         | 7991         | 5222         | 9280         | 1584         | 7141         | 0221         |
| 9332           | 5082         | 8900         | 4209         | 4117         | 8644         | 8712         | 7337         | 1689         | 8793         |
| 0759           | 2206         | 4220         | 2394         | 4346         | 8483         | 6968         | 2344         | 1902         | 0848         |
| 8493           | 6032         | 3585         | 2162         | 6301         | 4929         | 7087         | 2907         | 2690         | 5039         |
| 6776           | 2659         | 7323         | 9619         | 7727         | 6460         | 6745         | 1051         | 7662         | 7512         |
| 5135           | 7118         | 4458         | 1394         | 0526         | 5121         | 2062         | 0977         | 7338         | 5744         |
| 7714           | 3485         | 5412         | 0716         | 6914         | 8192         | 6483         | 1946         | 4271         | 0995         |
| 9777           | 1915         | 1183         | 3177         | 6568         | 6698         | 4649         | 3899         | 2691         | 4413         |
| 7960           | 4876         | 8841         | 3538         | 4519         | 0872         | 5860         | 8181         | 5777         | 0233         |
| 1714           | 4061         | 6365         | 7480         | 9312         | 1139         | 0715         | 0571         | 2575         | 5990         |
| 7460           | 0288         | 1075         | 3483         | 1041         | 5427         | 6457         | 0985         | 1657         | 8742         |
| 0275           | 8595         | 0812         | 9021         | 4808         | 8247         | 0089         | 7034         | 8719         | 5878         |
| 7735           | 0399         | 3931         | 3135         | 1585         | 7292         | 8362         | 4006         | 1184         | 9676         |
| 8661           | 9964         | 9969         | 2444         | 6095         | 2003         | 9320         | 2837         | 4397         | 0297         |
| 1273           | 7133         | 4874         | 1100         | 7854         | 4596         | 6787         | 8574         | 6098         | 5526         |
| 7784           | 9159         | 6674         | 3243         | 2531         | 6093         | 8906         | 8855         | 8614         | 2781         |
| 0707           | 0067         | 6433         | 6058         | 4381         | 0146         | 1186         | 9913         | 3668         | 6347         |
| 9594           | 8627         | 5507         | 2956         | 6166         | 7271         | 9511         | 5069         | 1022         | 9889         |
| 6690           | 2781         | 1790         | 9596         | 6472         | 8774         | 9058         | 7915         | 3647         | 3525         |
| 3476           | 7990         | 0690         | 0043         | 1357         | 9568         | 1541         | 3726<br>2848 | 9223         | 4385         |
| 9994           | 1061         | 7951         | 3010         | 6997         | 4759         | 0473<br>6866 | 4064         | 7504<br>6714 | 6904         |
| 8308           | 8100<br>8057 | 7244<br>8779 | 4206<br>6368 | 7766<br>0601 | 6916         | 3160         | 8731         | 3646         | 1805<br>2789 |
| 7260<br>4755   | 3425         | 1299         | 7990         | 8366         | 1872<br>1368 | 3611         | 8864         | 1341         | 9349         |
| 7156           | 7190         | 6054         | 3489         | 8939         | 9089         | 2637         | 9180         | 3991         | 7161         |
| 1469           | 1763         | 1918         | 2547         | 7708         | 1900         | 1665         | 1860         | 3078         | 7851         |
| 1270           | 4109         | 9428         | 0933         | 1444         | 7467         | 1771         | 3482         | 1497         | 6492         |
| 5485           | 7802         | 3094         | 7249         | 3901         | 2827         | 8294         | 1329         | 7170         | 1758         |
| 7123           | 0850         | 6297         | 5479         | 1416         | 1837         | 9305         | 3749         | 8541         | 5161         |
| 2187           | 4696         | 2470         | 7234         | 4809         | 5408         | 3266         | 6252         | 5987         | 5794         |
| 7595           | 1895         | 6183         | 2013         | 4399         | 5255         | 6714         | 1839         | 6132         | 2653         |
| 3021           | 1523         | 2005         | 2009         | 9631         | 1274         | 9902         | 4203         | 8312         | 9572         |
| 3317           | 8741         | 2688         | 9392         | 0136         | 9293         | 7815         | 1781         | 1990         | 4057         |
| 6711           | 3947         | 5004         | 2625         | 5105         | 0116         | 1895         | 6729         | 3159         | 6492         |
|                |              |              |              |              |              |              |              |              |              |

Appendix B continued...

## **How to use calculator**

Mode (3:stat ) \_\_\_ Then \_\_\_( 1: 1- VAR) يظهر جدول إلدخال البيانات Example: 2, 4,6, 9  $2 = 0.4 = 0.6 = 0.9 = 0.00$ نضغط )AC)

## **To find mean , standard deviation and variance**

نضغط Shift ( 1)

وتختار الرقم

5:Var ( or 4:Var)

ويظهر في الشاشة

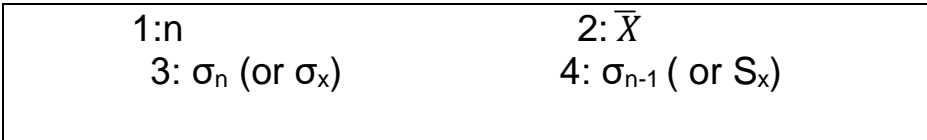

\*\*\*\*\*\*\* AC مالحظة : بين كل خطوة وخطوة نضغط \*\*\*

For mean: Push 2

For Sample standard deviation : Push 4

For Population standard deviation :Push 3

\*To find sample variance = square (Sample standard deviation) \* To find Population variance = square (Population standard deviation)